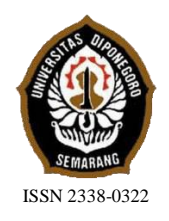

**JURNAL TEKNIK PERKAPALAN**

Jurnal Hasil Karya Ilmiah Lulusan S1 Teknik Perkapalan Universitas Diponegoro

# **Analisa Perubahan Geometri, Ukuran Dan Bentuk** *Centerbulb* **Berbentuk Foil Terhadap Hambatan Kapal Katamaran MV. Laganbar Menggunakan** *Metode Computational Fluid Dynamic* **(CFD)**

Hanif Hisyam Hernanta<sup>1</sup>), Parlindungan Manik<sup>1</sup>), Muhammad Iqbal<sup>1)</sup>, Laboratorium Hidrodinamika Departemen Teknik Perkapalan, Fakultas Teknik, Universitas Diponegoro Email : [hanifhisyamh@gmail.com](mailto:hanifhisyamh@gmail.com)

#### **ABSTRAK**

Kapal katamaran memiliki stabilitas yang sudah cukup baik, akan tetapi di sisi lain muncul permasalahan yaitu pada hambata kapal katamaran yang menjadi lebih kompleks dikarena efek interaksi komponen hambatan dengan gelombang laut pada lambung kapal. Kondisi ini berakibat pada bertambahnya hambatan gelombang karena hempasan badan kapal oleh gelombang laut. Dari keadaan tersebut munculah percobaan untuk menambahkan *centerbulb* berbentuk foil pada kapal katamaran. *Centerbulb* berfungsi mengurangi hambatan gelombang yang terjadi pada lambung kapal katamaran. Analisa perhitungan hambatan total kapal katamaran dihitung menggunakan *software* CFD yaitu *Tdyn 12.2.3.0* dan menggunakan variasi kecepatan  $(Fn = 0.15; Fn = 0.20; Fn = 0.25; Fn = 0.30; Fn = 0.35; Fn = 0.40; Fn = 0.45; dan Fn = 0.50$ <sup>2</sup>, penambahan dan variasi dimensi *centerbulb.* Hasilnya pada setiap kecepatan dapat mengurangi hambatan total sebesar 11,09 – 19,86 % dari model original kapal tanpa *centerbulb.*

Kata kunci : Hambatan, Katamaran*, Centerbulb*, foil, CFD.

# **1. PENDAHULUAN**

# **1.1. Latar Belakang**

Indonesia di kenal sebagai Negara Maritim karena 1/3 wilayah Indonesia terdiri daratan dan 2/3 sisanya adalah lautan. Keadaan ini dapat dimanfaatkan Indonesia agar menjadi lebih maju dan makmur. Cara memanfaatkanya adalah dengan memaksimalkan potensi ekonomi pada sektor kelautan dan perikanan yang ada.

Nelayan adalah orang yang dapat ikut memaksimalkan potensi tersebut. Namun masih banyak nelayan tradisional yang menggunakan kapal bertipe monohull. Padahal pada kapal bertipe monohull masih banyak memiliki kekurangan yang menyebabkan kurang dimanfaatkannya potensi kelautan.

Dari keadaan tersebut dilakukanlah penelitian tentang analisis hambatan kapal bertipe monohull yang divariasikan menjadi katamaran dengan tujuan untuk memperoleh kapal dengan area geladak yang lebih luas, mendapatakan displacement 2 kali lebih besar, serta stabilitas yang nyaman dan aman. Tetapi dari hasil penelitian tersebut ditemukan bahwa hambatan kapal lebih meningkathingga 4 kali lipat dari kapal aslinya<sup>[1]</sup>.

Berbagai hal dilakukan untuk mengurangi hambatan tersebut antara lain :

- Penelitian Ulil Amriardi berhasil mengurangi hambatan sebesar 4,12% dari hambatan total model kapal aslinya dengan merubah bentuk lambung kapal katamaran menggunakan pendekatan *Lattice Boltzmann Method*  $(LBM)^{[2]}$ .
- Penelitian Grafian Adib dengan penambahan *centerbulb* berbentuk oval dapat mengurangi hambatan sekitar 5- 35% pada kapal katamaran tersebut dengan posisi *centerbulb* berada di depan<sup>[3]</sup>.

 Penelitian Asep Kurniawan dengan penambahan *centerbulb* berbentuk oval dan *bulbous bow* dengan hasil posisi *centerbulb*  terbaik adalah di depan dan *bulbous bow*  dengan tipe V (nabla) dapat mengurangi hamabatan total kapal sebesar 29,33%<sup>[4]</sup>.

Berdasarkan hal diatas peneliti akan melakukan analisa perhitungan hambatan kapal katamaran setelah penambahan *centerbulb* berbentuk oval, perhitungan hambatan pada kapal katamaran setelah perubahan *centerbulb* berbentuk foil, serta mencari dimensi *centerbulb*  yang sesuai sehingga mendapatkan analisa yang pasti tentang hambatan dan dapat mengoptimalkan kapal katamaran.

### **1.2. Perumusan Masalah**

Setelah memperhatikan pokok permasalahan yang terdapat pada latar belakang maka permasalahan yang akan di teliti antara lain :

- 1. Bagaimana hambatan total kapal katamaran dengan perubahan *centerbulb* berbentuk oval (Grafian Adib, 2015) menjadi *centerbulb* berbentuk foil ?
- 2. Bagaimana dimensi *centerbulb* yang dapat menghasilkan hambatan paling kecil?

## **1.3. Batasan Masalah**

Dalam penulisan tugas akhir ini terdapat batasan masalah yang digunakan sebagai arahan serta acuan sehingga dapat tercapai tujuan yang diharapkan. Adapula batasan masalhan yang dibahas dalam tugas akhir ini antara lain:

- 1. Tipe *centerbulb* yang digunakan berbentuk foil.
- 2. Kapal katamaran berlambung simetris menjadi fokus penelitian.
- 3. Perhitungan hambatan total adalah akibat dari fluida air dan tidak ada perhitungan hambatan udara dan angin.
- 4. Diasumsikan kapal pada kondisi *evenkeel*.
- 5. Tidak dilakukan pengujian *towink tank.*

### **1.4. Tujuan Penelitian**

Berdasarkan latar belakang di atas maka maksud dan tujuan dari penelitian ini adalah :

- 1. Mendapatkan nilai hambatan total kapal katamaran sebelum dan sesudah perubahan *centerbulb* berbentuk oval menjadi *centerbulb*  berbentuk foil*.*
- 2. Mendapatkan dimensi *centerbulb* yang optimal dan efisien terhadap hambatan yang paling rendah.

### **2. TINJAUAN PUSTAKA**

#### **2.1. Kapal** *Catamaran*

Katamaran berasal dari bahasa india tamil "kattunaran" yang artinya adalah kapal yang memiliki dua lambung (lambung ganda). Dengan kestabilannya yang sangat baik banyak *designer*  kapal yang melirik untuk memproduksi kapal jenis ini. Contoh kapal berlambung ganda ini yang hingga sekarang banyak digunakan antara lain perahu layar, perahu nelayan serta kapal penumpang. Selain stabil kapal ini mempunyai kelebihan yang lain yaitu terdapat jembatan penghubung (*Bridge*) antara satu lambung dengan lambung yang lain dapat digunakan untuk tempat muatan. Fungsi lain dari jembatan penghubung (*Bridge*) dapat digunakan untuk menambah tinggi lambung timbul (*Freebroad*). Bentuk lambung dari kapal Katamaran sangat ramping yang bertujuan untuk memperoleh hambatan yang rendah.

Berikut bentuk improvisasi aliran air yang melewati badan kapal :

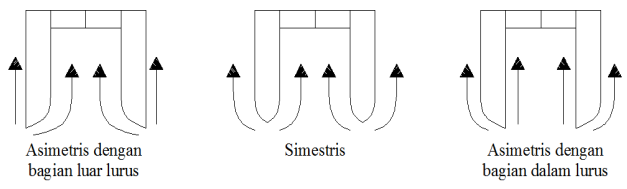

Gambar 1.1 Bentuk Lambung Katamaran

Dapak dari sebuah inovasi dapat merubah bentuk dan unjuk kerja dari desain terdahulunya. Kelebihan dari kapal katamaran dari pada kapal *monohull* yang telah di teliti antara lain<sup>[5]</sup>:

- 1. Dengan lebar kapal yang sama tahanan viskositas antara kapal katamaran dibandingkan *monohull* lebih kecil, sehingga pada tenaga dorong yang sama kecepatan dari katamaran relatif lebih besar.
- 2. Katamaran dibandingkan dengan *monohull*  memiliki luas geladak yang lebih luas.
- 3. Katamaran memliki volume bagian tercelup air dan luas permukaan basah kecil dari pada *monohull.*
- 4. Stabilitas katamaran lebih baik karena memiliki dua lambung.
- 5. Frekuensi gelombang agak tinggi tetapi amplitudo relatif kecil sehingga tingkat kenyamanan katamaran lebih tinggi dari *monohull*.
- 6. Dengan tahanan yang kecil maka biaya operasional menjadi kecil.
- 7. Katamaran memiliki keamanan yang lebih terjamin dari faktor kapal terbalik sehingga penumpang merasa lebih aman.

Sedangkan kekurangannya adalah :

1. Karena masih tergolong teknologi terbaru maka masih minim teori dan standarisasi pada ukuran utama maupun perhitungan struktur.

2. Ketramapilan khusus sangat dibutuhkan dalam teknik pembuatan karena katamaran lebih rumit dari pada *monohull.*

#### *2.2.Centerbulb* **pada Kapal Katamaran**

Pada bagian bawah lambung kapal khususnya demi-hull lambung terdapat *outfit* kapal katamaran salah satunya adalah *centerbulb.*  Dasarnya *centerbulb* dapat mengurangi hambatan gelombang yang terjadi di demi-hull kapal katamaran<sup>[5]</sup>.

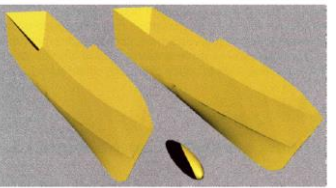

Gambar 2.2 Kapal Katamaran yang Dipasangi *Centerbulb* berbentuk oval

# **2.3.***Hydrofoil*

*Hydrofoil* merupakan bentuk bangun yang dapat menghasilkan gaya angkat besar dengan hambatan sekecil mungki. Bentuk geometris dari penamapang bertujuan untuk mengurangi aliran turbulen yang terjadi di belakang, yang dapat memperbesar hambatan kapal.

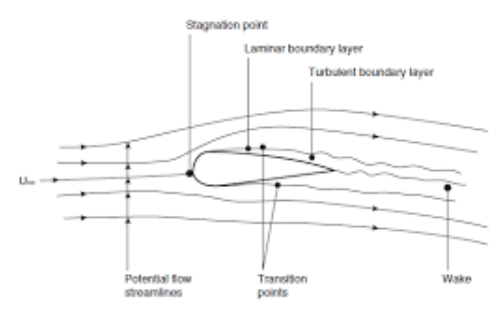

Gambar 2.3 Aliran Fluida Melewati Foil

### **2.4.Hambatan Kapal**

Kapal yang bergerak di media air dengan kecepatan tertentu, akan mengalami gaya hambat (tahanan atau *resistance*) yang berlawanan dengan arah gerak kapal tersebut. Besarnya hambatan kapal sangat dipengaruhi oleh kecepatan gerak kapal (Vs), berat air yang dipindahkan oleh badan kapal yang tercelup dalam air (*displacement*), dan bentuk badan kapal (*hull form*). Berdasarkan pada proses fisiknya hambatan pada kapal yang bergerak di permukaan air terdiri dari dua komponen utama yaitu tegangan normal *(normal stress)* dan tegangan geser *(tangential stress)*[7] .

Tegangan normal berkaitan dengan hambatan gelombang (*wave making*) dan tegangan viskositas. Sedangkan tegangan geser disebabkan oleh adanya viskositasitas fluida. Komponen hambatan kemudian disederhanakan menjadi dua kelompok yaitu hambatan viskositas (*viscous resistance*) dan hambatan gelombang (*wave resistance*) [8] .

### **2.5.** *Computational Fluid Dynamic* **(CFD)**

Computational Fluid Dynamics (CFD) merupakan salah satu cabang dari mekanika fluida yang menggunakan metode numerik dan algoritma untuk menyelesaikan dan menganalisa permasalahan yang berhubungan dengan aliran fluida. Tujuan dari CFD adalah untuk memprediksi secara akurat tentang aliran fluida, perpindahan panas, dan reaksi kimia dalam sistem yang kompleks, yang melibatkan satu atau semua fenomena di atas Computational Fluid Dynamics terdiri dari tiga elemen utama yaitu:

- Pre Processor
- Solver Manager
- Post Processor

*Computational fluid dynamic*tidak sepenuhnya dapat menggantikan pengukuran secara eksperimen, tetapi jumlah dan biaya eksperimen yang dilakukan dapat berkurang. Terdapat tiga hal yang merupakan alasan kuat dalam penggunakan CFD, yakni: *insight*, *foresight*, dan *efficiency*.

- *Insight* pemahaman mendalam
- *Foresight* prediksi menyeluruh
- *Efficiency*  efisiensi waktu dan biaya

#### **3. METODOLOGI PENELITIAN 3.1.Materi Penelitian**

1. Data Primer

Kapal yang digunakan dalam penelitian ini didapat dari hasil survey lapangan pada salah satu kapal katamaran nelayan tradisional di Cilacap dengan nama MV. Laganbar. Berikut data ukuran utama kapal :

Tabel 3.1 Data Ukuran Utama Kapal

| Data Ukuran Utama Kapal    |                      |  |  |
|----------------------------|----------------------|--|--|
| Length of Waterline(LWL)   | $8,90 \; \mathrm{m}$ |  |  |
| Draft(T)                   | $0,50 \; \mathrm{m}$ |  |  |
| Height(H)                  | 0,80m                |  |  |
| Beam Hull(B)               | $1,10 \text{ m}$     |  |  |
| <i>Beam Over All</i> (BOA) | $3,40 \text{ m}$     |  |  |
| Service Speed (Vs)         | 9 knots              |  |  |

2. Data Sekunder

Data sekunder diperoleh dari literatur (jurnal dan data yang didapat pada penelitian sebelumnya). Spesifikasi *Centerbulb* (Grafian Adib, 2015) :

 $a(m) : 0,50$ 

 $b(m)$ : 0,26

$$
c(m) \quad :0,12
$$

Sedangkan panjang *centerbulb* yang digunakan pada penelitian ini adalah 0,5 m. Sedangkan tinggi dan lebar menggunakan rasio maksimal *thickness* pada NACA *Airfoil Tools*  (Naca 0030)*.*

Dalam peneliti akan memvariasikan Gemotri, ukuran dan bentuk dari *Centerbulb* yang digunakan menggunakan perbandingan rasio sebagai berikut:

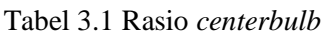

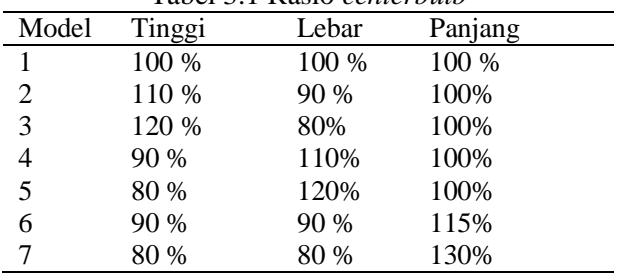

#### **3.2. Metodologi**

Pada saat perhitungan pada *software* CFD model kapal diskala pada ukuran tertentu agar memudahkan pekerjaan. Skala model yang digunakan pada proses simulasi *CFD* adalah 1:10.

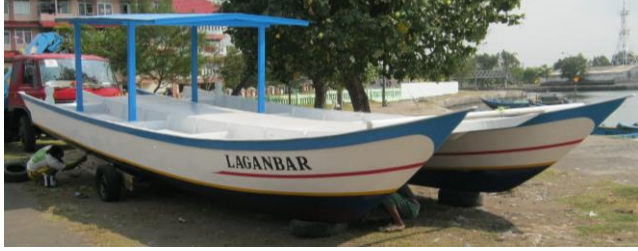

Gambar 3.1 Kapal *Catamaran* M.V. Laganbar

Skala *principal dimension* tidak berlaku untuk semua besaran. Untuk mengitung besaran yang lain maka kita menggunakan rumus perbandingan factor skala berdasarkan hukum *Froude* yaitu *Geometric, Kinematic* dan *Dynamic*. Berikut factor skala masing-masing besaran :

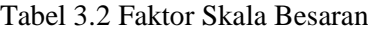

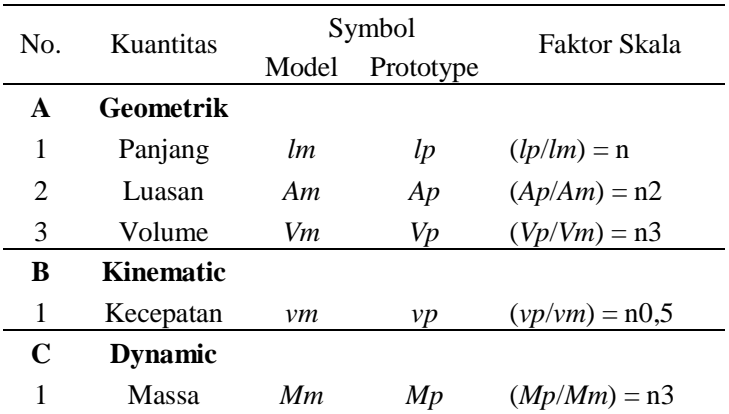

2 Gaya *Fm Fp*  $(Fp/Fm) = n3$ Tabel 3.3 Perbandingan ukuran utama kapal *Catamaran* S/L 0,2

| Calamaran S/L $0.2$ |                    |                      |  |
|---------------------|--------------------|----------------------|--|
| <b>Dimensi</b>      | <b>Skala Penuh</b> | <b>Model Kapal</b>   |  |
| Lwl                 | $8.90 \text{ m}$   | $0,89 \text{ m}$     |  |
| <b>B</b> demihull   | $1,10 \text{ m}$   | $0,110 \text{ m}$    |  |
| <b>BOA</b>          | $3,40 \text{ m}$   | $0,34 \; \text{m}$   |  |
| т                   | $0.5$ m            | $0,05 \; \mathrm{m}$ |  |

Perhitungan empiris yang digunakan didasarkan pada formula yang terkandung pada formula Jamaludin[9] yang merupakan modifikasi dari formula Molland<sup>[11]</sup>. Metode ini digunakan untuk menghitung hambatan *Viscous* dari *catamaran* dan interferensi gelombang. Formula yang digunakan untuk menghitung komponen hambatan. Komponen hambatan kapal *catamaran*  nyatakan dengan persamaan (5) :

$$
C_{TCAT} = (1 + \beta k)C_F + \tau C_W \tag{5}
$$

Formula empiris untuk menghitung (1+*k*) dan (1+*βk*) ditunjukan pada persamaan (5) dan (6). Formula empiris untuk menghitung  $(\tau)$ ditunjukkan pada persamaan (7)-(12) yang merupakan persamaan yang diberikan oleh formula Jamaludin<sup>[10]</sup> :

$$
(1+\beta k) = 3.03 (L/V^{1/3})^{-0.40} + 0.016 (S/L)^{-0.65}
$$
 (6)

$$
τ = 0.068
$$
 (S/L) <sup>-1.38</sup>, (pada Fr = 0.19) (7)

$$
\frac{1}{2}
$$

$$
\tau = 0.359
$$
 (S/L) <sup>-0.87</sup>, (pada Fr = 0.28)

$$
\tag{8}
$$

$$
\tau = 0.574
$$
 (S/L) <sup>-0.33</sup>, (pada Fr = 0.37)

) = 0.790 (S/L) -0.14 , (pada Fr = 0.47)

$$
0)
$$

$$
\tau = 0.504
$$
 (S/L) <sup>-0.31</sup>, (pada Fr = 0.56)

$$
f_{\rm{max}}
$$

$$
\tau = 0.501
$$
 (S/L) <sup>-0.18</sup>, (pada Fr = 0.65)

$$
f_{\rm{max}}
$$

1)

2)

# **3.3. Parameter Penelitian**

Penelitian ini difokuskan pada efek yang ditimbulkan oleh perubahan *centerbulb* berbentuk oval menjadi *centerbulb* berbentuk foil terhadap hambatan kapal. Penelitian ini disimulasikan untuk memperoleh nilai hambatan total yang optimum atau terkecil.

Parameter yang dipakai adalah sebagai berikut : Parameter Tetap :

(9

(1

(1

(1

a. Dimensi properties dari lambung kapal antara lain :

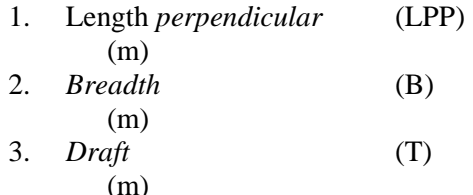

- b. Spesifikasi *Centerbulb*
- Parameter Peubah :
	- a. Kecepatan kapal dengan *Fraude Number* (Fn) : 0,15 ; 0,20 ; 0,25 ; 0,30 ; 0,35
	- b. Perubahan dimensi *Centerbulb* dengan bentuk Foil

# **4. HASIL DAN PEMBAHASAN**

#### **4.1. Pengolahan Data**

#### **4.1.1. Desain Model Badan Kapal**

Dari data pada metodologi dibuat pemodelan badan kapal dengan bantuan *software Rhinoceros 4.0* :

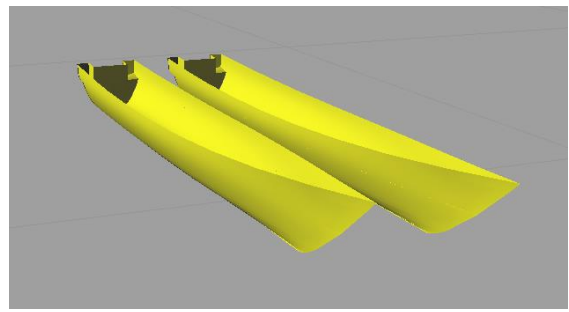

Gambar 4.1 Model Kapal Original dengan *software Rhinoceros 4.0*

Hasil pemodelan terlebih dahulu di skala 1 : 10 lalu di *eksport* kedalam bentuk *file .iges* kemudian dibuka di *software* CFD *Tdyn 12.2.3.0.*

#### **4.1.2. Desain Model** *Centerbulb*

Setelah mendapatkan ukuran utama C*enterbulb,* kita dapat membuat model menggunakan *software Rhinoceros 4.0* untuk mendapatkan gambar 3D.

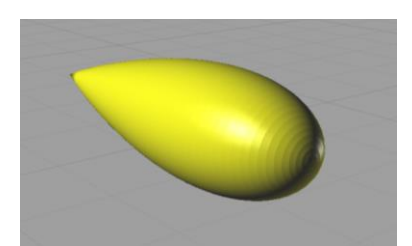

Gambar 4.2 Pembuatan *Centerbulb Software Rhinoceros 4.0*

Setelah itu *Centerbulb* yang telah jadi bisa diintegrasikan dengan kapal yang telah dibuat di *software Rhinocheros 4.0*

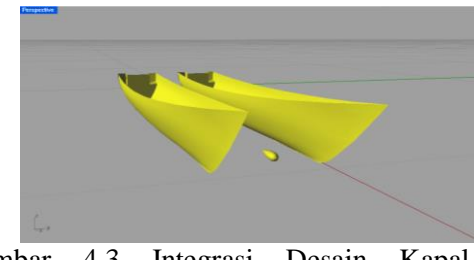

Gambar 4.3 Integrasi Desain Kapal dan *Centerbulb*

#### **4.1.3. Variasi Bentuk** *Centerbulb*

Variasi dimensi *Centerbulb* yang diujikan ada 3 jenis yaitu perubahan tinggi, perubahan lebar dan perubahan tinggi dan lebar dengan WSA *(wetted Surface area)* yang sama dengan Centerbulb aslinya yaitu 0,001671 m<sup>2</sup>. Variasi yang digunakan adalah 7 model dengan pembagian sebagai berikut :

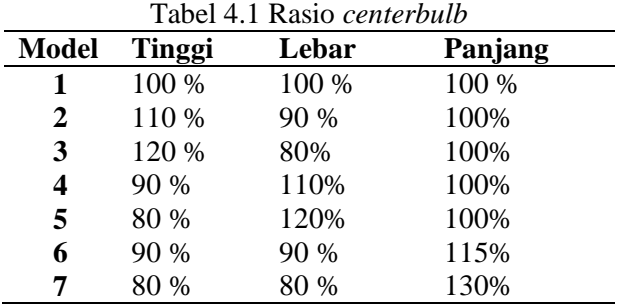

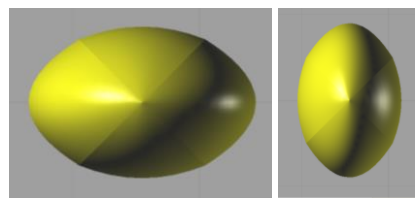

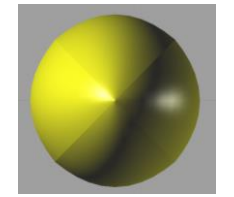

Gambar 4.4 Dimensi *centerbulb*

#### **4.2. Simulasi Computatitional Fluid Dynamics**

*Software* CFD yang digunakan adalah *Tdyn* versi 12.2.3.0. Proses simulasi numerik pada *Computational Fluid Dynamic* dimulai dari pembuatan model badan kapal dalam bentuk *file .Iges* yang berasal dari file *export* program *Rhinoceros 4.0*. Tahap selanjutnya adalah pembuatan *boundary layer* dengan ukuran pada sumbu x pada bagian belakang kapal berukuran 3xL dan di depan kapal berukuran 2xL. Untuk

sumbu y berukuran 2xL pada *Starboard* dan *Portside.* Sedang sumbu z berukuran 20 x sarat kapal.

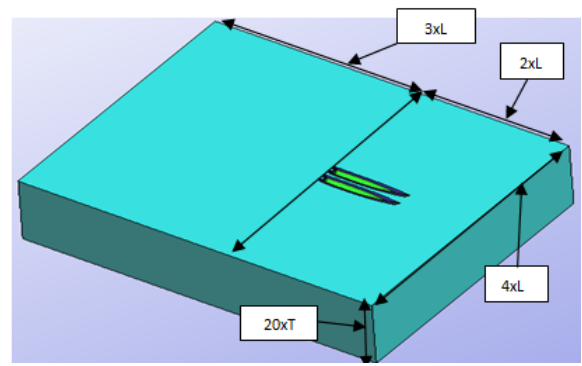

Gambar 4.5 *Boundary Layer* dan Model Kapal

Pada dasarnya sama dengan jenis *software* lain yang berbasis *Computational Fluid Dynamic*. Tahap analisisnya secara umum dibagi menjadi 3 yaitu :

- *a. Pre-processor*
- *b. Solver Manager*
- *c. Post-processor*

#### **4.2.1. Tahap** *Pre-processor*

Tahap Preprossesor pada *software Tdyn 12.2.3.0* ini dibagi menjadi 4 tahap yaitu *Materials and Properties, Initial Condition Data, Modules data dan Meshing data.*

- 1. *Materials* and *Properties*
	- Pada tahap ini kita harus mengisi criteria fluida yang akan dianalisis. Namun sebelum mengatur criteria fluida, kita harus membuat volume di sekitar *boundary layer* sebagai fluida. Kemudian atur fluida berdasar batasan masalah yaitu kondisi air tenang, *steady state,* dan dekompresi, maka kita dapat mengisi massa jenis air 1025 kg/m<sup>3</sup> dan kekentalan jenis 0,001025 kg/m.s.
- *2. Initial Condition Data* Pada tahap ini kita harus mengatur domain daerah *boundary layer*. Tahap-tahapnya antara lain :
	- pengaturan *freesurface* diatur berada pada daerah permukaan air. Kemudian atur *time integration* dengan *Adam Basforth 2* dan atur panjang kapal.
	- pengaturan *wall, inlet* dan *bottom surface* pada menu *fluid flow* dan sub menu *velocity field.*
	- pengaturan outlet pada submenu pada menu *fluid flow* dan sub menu *pressure field.*
	- pengaturan badan kapal pada menu *fluid flow* dan sub menu *wall/bodies.*
- $\triangleright$  pengaturan kecepatan kapal pada menu *initial and condition data* dan submenu *initial and field data.* Input besarnya kecepatan pada sumbu x.
- *3. Modules Data*

Pada tahap ini kita akan mengatur jenis aliran fluida dengan menangatur pada menu *fluid flow* dan submenu *turbulence*, atur model *turbulence K\_Omega\_SST.*

*4. Meshing Data*

Setelah pengaturan *boundary layer* dan fluida selesai dilakukan *meshing* komponen. Tahapnya yaitu, pilih menu *mesh* pada menu bar, pilih unstructured pilih surface seluruh komponen layer. Kemudian akan muncul ukuran mesh yang ingin kita gunakan. Ukuran yang digunkan yaitu 0,01 untuk daerah kapal dibawah air, 0,05 untuk *freesurface*, 0,1 untuk seluruh komponen sisa kecuali *Centerbulb* 0,005.

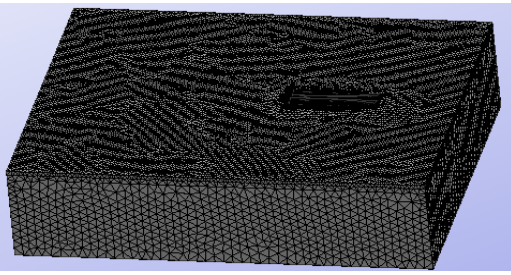

Gambar 4.6 *Meshing Boundary*

#### **4.2.2.** *Solver Manager*

Tahap *Solver Manager* ini dapat dilakukan setelah tahap *Pre Processor* selesai dilakukan. Dalam tahap ini proses perhitungan (running dilakukan berupa iterasi dari persamaan dasar dinamika fluida pada CFD. Setupnya pada menu *Fluids Dynamic Data > analysis* kemudian diisi iterasi sebanyak sebanyak 600 dan initial stepsnya 50. Kemudian untuk hasilnya *Fluids Dynamic Data > result* atur output step ke 50 dan result file pada *Binary 1.*

### **4.2.3.** *Post Processor*

Setelah proses *running* atau simulasi selasai maka hasilnya dapat kita lihat di *window traditional post* pada menu *post proses*. Pada tugas akhir ini hasil yang diinginkan berupa nilai hambatan kapal (*force*). Pada window ini juga bisa melihat model dan visualisasi aliran berupa 2 dimensi ataupun 3 dimensi, serta dapat menampilkan data *table* maupun *analysis frame* untuk melihat pergerakan fluida.

#### **4.3. Validasi Hambatan Kapal Tanpa Variasi**

Analisa hambatan menggunakan skala perbandingan antara model dan *prototype* yaitu 1:10. Perhitungan hambatan kapal *Catamaran* menggunakan Molland. Hambatan dihitung pada saat kecepatan dengan Froude (Fn) =  $0,28$ ; 0,37; 0,47; 0,56; 0,65. Sehingga didapat variasi kecepatannya yaitu (v) =  $2,62$  m/s,  $3,46$  m/s,  $4,39$ m/s, 5,23 m/s 6,07 m/s. Untuk kecepatan model dengan skala 1:10 didapat kecepatan  $(v) = 0.83$ m/s, 1,09 m/s, 1,39 m/s, 1,65 m/s 1,92 m/s. Untuk menghitung Ct *Catamaran.* Persamaan empiris untuk menghitung hambatan total adalah :

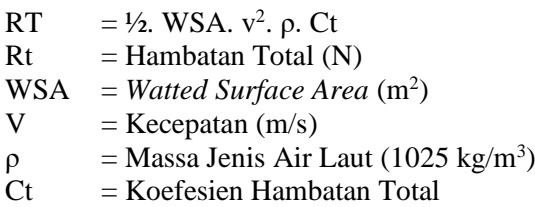

Kemudian perhitungan Hambatan menggunakan persamaan empiris sebelumnya yang dibandingkan dengan hasil *runningan* dari *Tdyn*. Hasilnya sebagai berikut :

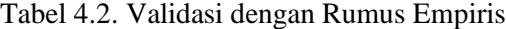

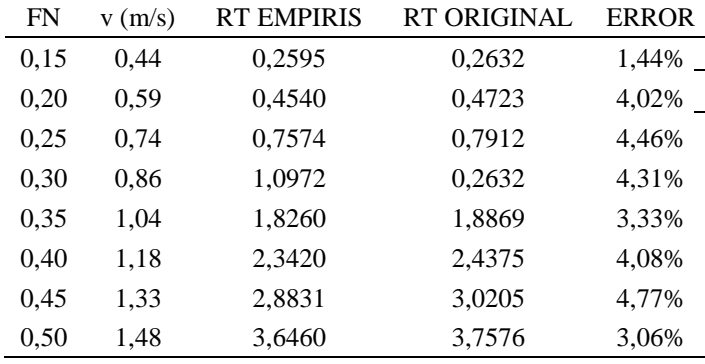

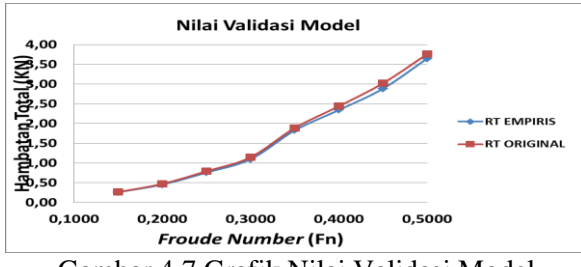

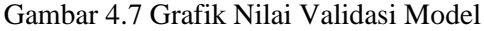

Validasi ini digunakan untuk pengaturan konvergensi ukuran *meshing* yang sesuai yaitu dengan ukuran 0,01 untuk daerah kapal bawah air, 0,05 untuk *freesurface*, 0,005 untuk *Centerbulb* dan 0,1 untuk seluruh komponen sisa.

#### **4.4. Analisa Hambatan Kapal dengan Variasi**

Dalam simulasi numerik pada *Computational Fluid Dynamic Tdyn 12.2.3.0* nilai hambatan dapat dilihat setelah melakukan *running data* pada menu "*Force on Boundaries".* Simulasi fluida untuk *Froude Number* (Fn) 0,15, 0,20, 0,25, 0,30 dan 0,35. Berikut hasil simulasi analisa hambatan :

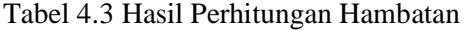

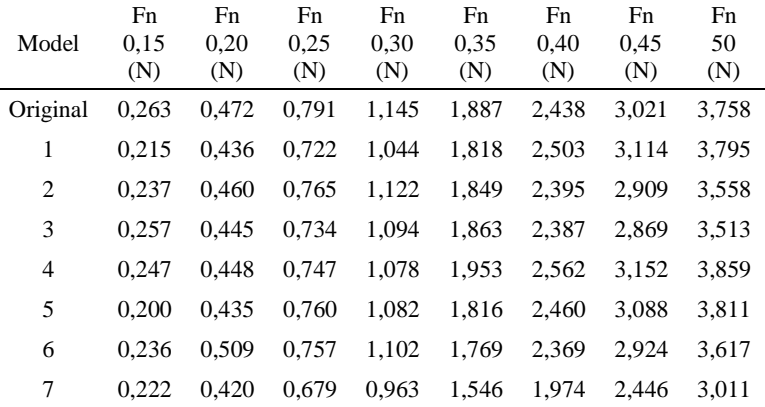

Dari Tabel 4.3 diperoleh nilai hambatan total dari seluruh konvigurasi model. Pada konvigurasi model masih dilakukan penambahan yaitu hambatan model original. Pada konvigurasi tersebut, hambatan terkecil terdapat pada model 7 dengan nilai 0,222 N; 0,420 N; 0,679 N; 1,546 N; 1,974 N; 2,446 N dan 3,011 N untuk masingmasing Fn.

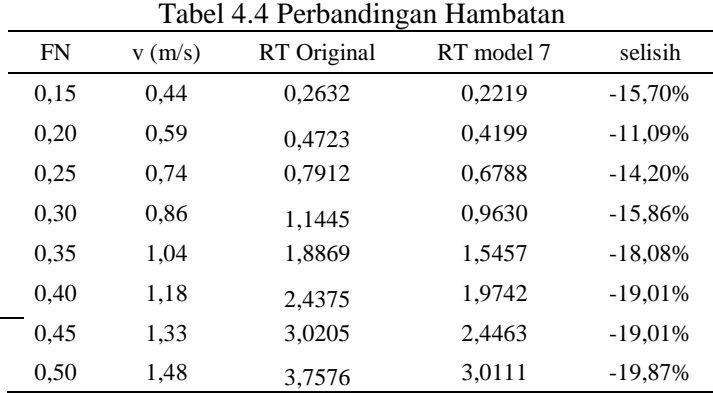

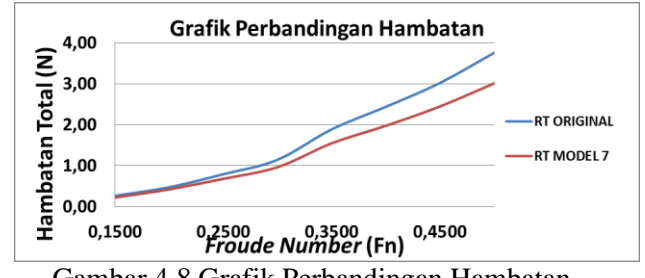

Gambar 4.8 Grafik Perbandingan Hambatan

Dari gambar 4.8 diketahui nilai perbandingan hambatan total model original dengan model 7. Konfigurasi model 7 dapat mengurangi hambatan total model original pada Fn 0,15 sampai Fn 0,50 dengan presentase pengurangan hambatan sebesar 11,09 – 19,87 % dari model kapal tanpa *centerbulb.*

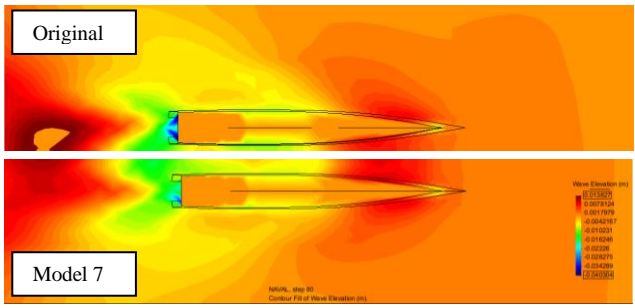

Gambar 4.9 Perbandingan Contour model original (atas) dan model 7 (bawah)

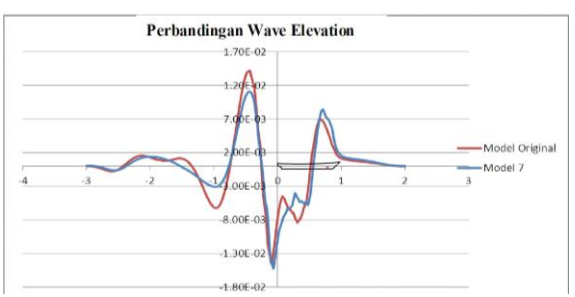

Gambar 4.19 Perbandingan Wave Elevation Model Original (Merah) Dan Model 7 (Biru)

#### **4.5. Analisa Koefisien Hambatan Kapal dengan Variasi**

Penambahan hambatan pada konfigurasi model diakibatkan karena bertambahnya wsa kapal. Wsa kapal mempengaruhi nilai koefisien total hambatan. Berikut hasil perhitungan koefisien hambatan total kapal secara keseluruhan:

Tabel 4.5 Hasil Perhitungan Koefisien Hambatan

| Model          | $CT-Fn$<br>0,15 | $CT-Fn$<br>0,20 | $CT-Fn$<br>0,25 | $CT-Fn$<br>0,30 | $CT-Fn$<br>0.35 | $CT-Fn$<br>0.40 | $CT-Fn$<br>0.45 | $CT-Fn$<br>0,50 |
|----------------|-----------------|-----------------|-----------------|-----------------|-----------------|-----------------|-----------------|-----------------|
| Original       | 0,0104          | 0,0104          | 0,0110          | 0,0118          | 0,0133          | 0,0133          | 0.0131          | 0,0132          |
| 1              | 0.0085          | 0.0096          | 0.0101          | 0.0108          | 0.0128          | 0.0137          | 0.0135          | 0.0133          |
| $\overline{2}$ | 0.0094          | 0.0101          | 0,0107          | 0,0116          | 0.0131          | 0.0131          | 0.0126          | 0,0125          |
| 3              | 0,0101          | 0.0098          | 0.0102          | 0.0113          | 0.0132          | 0.0130          | 0.0124          | 0.0123          |
| $\overline{4}$ | 0.0098          | 0,0098          | 0,0104          | 0,0111          | 0.0138          | 0.0140          | 0.0136          | 0.0135          |
| 5              | 0.0079          | 0.0095          | 0.0106          | 0.0112          | 0.0128          | 0.0134          | 0.0133          | 0.0133          |
| 6              | 0.0093          | 0.0112          | 0.0105          | 0.0114          | 0.0125          | 0.0129          | 0.0126          | 0.0127          |
| $\overline{7}$ | 0.0088          | 0.0092          | 0.0095          | 0.0099          | 0,0109          | 0,0108          | 0.0106          | 0,0105          |

Dari Tabel 4.5 diperoleh nilai koefisien hambatan total dari seluruh konvigurasi model. Konfigurasi model dapat mengurangi koefisien hambatan total model original pada Fn 0,15 sampai Fn 0,50. Pada model tersebut Koefisien hambatan terkecil dilihat secara keseluruhan terletak pada model 7.

Tabel 4.6 Perbandingan Koefisien Hambatan

| FN   | v(m/s) | CT Original | CT model 7 | selisih   |
|------|--------|-------------|------------|-----------|
| 0,15 | 0,44   | 0,01038     | 0,00875    | $-15,70%$ |
| 0,20 | 0,59   | 0,01036     | 0,00921    | $-11,09%$ |
| 0,25 | 0,74   | 0,01103     | 0,00946    | $-14,20%$ |
| 0,30 | 0,86   | 0,01181     | 0,00994    | $-15,86%$ |
| 0,35 | 1,04   | 0,01332     | 0,01091    | $-18,08%$ |
| 0,40 | 1,18   | 0,01332     | 0,01079    | $-19,01%$ |
| 0,45 | 1,33   | 0,01306     | 0,01057    | $-19,01%$ |
| 0,50 | 1,48   | 0,01315     | 0,01054    | $-19,87%$ |

# **4.6. Analisa Variasi Diemsni** *Centerbulb*

Bedasarkan data yang disebutkan sebelumnya, berikut adalah analisis 3 jenis variasi dimensi *Centerbulb* yang diujikan yaitu perubahan tinggi, perubahan lebar dan perubahan tinggi dan lebar. Hasil analisa sebagai berikut:

1. Secara perubahan tinggi

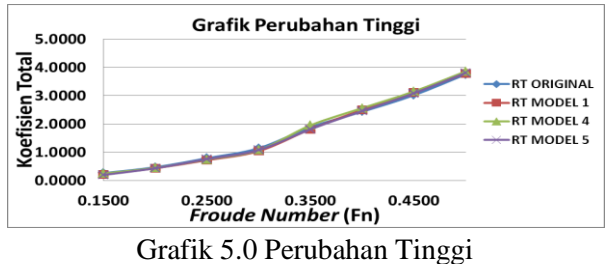

Dari gambar 5.0 di peroleh hasil hambatan terkecil dari seluruh perubahan tinggi terletak pada model 5

2. Secara perubahan lebar

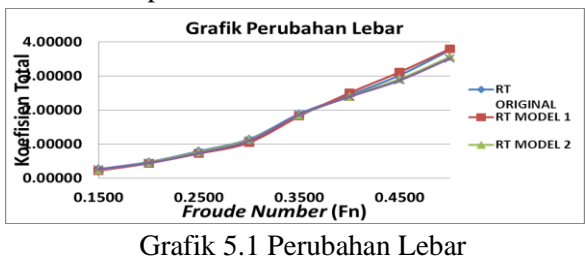

Dari gambar 5.1 di peroleh hasil hambatan terkecil dari seluruh perubahan lebar terletak pada model 3

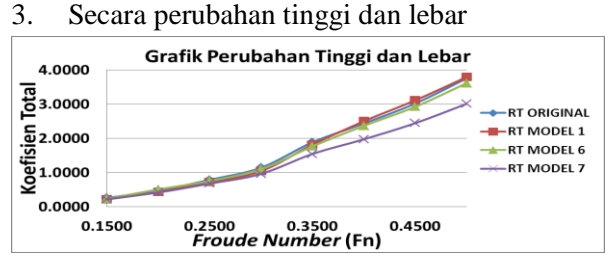

Grafik 5.2 Perubahan Tinggi dan Lebar

Dari gambar 4.22 di peroleh hasil hambatan terkecil dari seluruh perubahan tinggi dan lebar terletak pada model 7. Dari ketiga gambar tersebut model 7 dapat mengurangi hambatan pada kecepatan awal (Fn 0,15) hingga kecepatan terakhir (Fn 0,50) dapat mengurangi hambatan yang sangat siknifikan. Dengan demikian dimensi variasi *Centerbulb* yang menghasilkan hambatan total terkecil adalah pada model 7 pada variasi perubahan tinggi dan lebar.

# **5.1. Kesimpulan**

Berdasarkan percobaan dan simulasi yang telah dilakukan maka dapat disimpulkan sebagai berikut :

- 1. Nilai hambatan yang didapat dari kapal *Catamaran* pada model original adalah 0,259 N untuk Fn = 0,15; 0,454 N untuk Fn  $= 0,20$ ; 0,757 N untuk Fn  $= 0,25$ ; 1,097 N untuk Fn =  $0.30$  : 1.826 N untuk Fn =  $0.35$ ; 2,342 N untuk Fn = 0,40 ; 2,8831 N untuk  $Fn = 0.45$ ; 3,646 N untuk  $Fn = 0.50$ . Setelah penambahan *Centerbulb* berbentuk foil hasilnya hambatan kapal berkurang pada semua kecepatan antara 1 - 20 % dari model kapal tanpa *centerbulb.*
- 2. *Centerbulb* pada model 7 dengan perubahan tinggi dan lebar dengan Rasio Tinggi, Lebar, Panjang (80%, 80%, 130%) pada setiap kecepatan dapat mengurangi hambatan total sebesar 11,09 – 19,86 % dari model original kapal tanpa *centerbulb.*

# **5.2. Saran**

1. Untuk lebih memperkaya penelitian ini, alangkah baiknya jenis foil yang digunakan bisa divariasikan dengan bentuk asimetris yang mempunyai chamber, agar bisa dihitung gaya lift dan drag pada kapal.

### **DAFTAR PUSTAKA**

- [1] Samuel. Iqbal.M and I.K.A.P Utama. 2015, *"An Investigation Into The Resistance Components OF Converting A Traditional Monohull Fishing Vessel Into Catamaran Form," Int. J. Technol.*
- [2] Amriardi, Ulil. 2015. Analisa Hambatan Kapal Ikan Tradisional Catamaran di Perairan Cilacap Karena Perubahan Bentuk Lambung Dengan Pendekatan *Lattice Boltzmann Method (LBM.)*Skripsi Sarjana FT UNDIP Semarang :Vol.3,No.3, Juli 2015
- [3] Adib, Grafian. 2015. *Analisa Penambahan Centerbulb terhadap Hambatan Total Kapal Catamaran menggunakan Software*

*Berbasis CFD.* Skripsi Sarjana FT UNDIP Semarang :tidakditerbitkan.

- [4] Kurniawan, Asep. 2016. Analisa Peningkatan Performa Hambatan Kapal Katamaran MV. Laganbar Menggunakan *Centerbulb dan Bulbous Bow* Dengan Metode *Computational Fluid Dynamic (CFD).* Skripsi Sarjana FT UNDIP Semarang :tidakditerbitkan.
- [5] Sobirin, Yusup. 2013. *Analisa Pengaruh Variasi Bentuk Hull Terhadap Hambatan Total Kapal Catamaran untuk Penyeberangan di Kepulauan Seribu Dengan CFD.* Skripsi Sarjana pada FT UNDIP Semarang :tidakditerbitkan.
- [6] D. B. Danısman. 2014, *"Reduction of demihull wave interference resistance in fast displacement catamarans utilizing an optimized centerbulb concept," Ocean Eng.*, vol. 91, pp. 227–234,.
- [7] Couser, P R, Molland, A F, Armstrong N and Utama, I K A P. 1997. *Calm Water Powering Predictions for High Speed Catamarans.*Procs.Of International Conference on Fast Sea Transportation, FAST 1997, Sydney, 21-23 July.
- [8] Molland, A.F. 2008. *A Guide to Ship Design, Construction and Operation*. Butterworth - Heinemann : Elsevier
- [9] Jamaluddin, A., et al. 2012, *"Experimental and Numerical Study of the Resistance Component Interactions of Catamarans,*" *Proc. Inst. Mech. Eng. Part M J. Eng. Marit. Environ.*, vol. 227(1), pp. 51–60.
- [10] Adi, Prasetyo dan Amiadji. 2013. *Analisa Penerapan Bulbous Bow pada Kapal Katamaran untuk Meningkatkan Efisisensi Pemakaian Bahan Bakar.* Jurnal Teknik POMITS Vol. 3 No.1 Fakultas Teknologi Ilmu Kelautan – Institut Teknologi Sepuluh Nopember.
- [11] Molland, A.F., Wellicome, J.F., Couser, P.R. 1996. *Resistance Experiments on a Systematic Series of High-Speed Displacement Catamaran Forms : Variations of Length-Displacement Ratio and Breadth-Draugh Ratio*. Transaction RINA, 138A.